# **C**ase study **4** <sup>4</sup>

# Schema-less databases - Part 1

**Objective**: This document is the first of a series of three case studies that explore alternative data models that organize the data in structures that provide more flexibility than standard relational tables. We observe that this flexibility makes it easier to dynamically modify the schema of the database but, as an unfortunate consequence, the schema is less expressive. In some of these data models, the schema is practically devoid of any information, hence the name *schema-less*.

In this study, we explore two extreme data models. In the *Universal table model*, according to which the data of all the source tables are stored in a single table comprising the union of the columns of the source tables. In the second model, called *Column-oriented model*, each column of the source tables is implemented in an independent table.

Scripts migrating the data of the ORDERS.db database to these models, and conversely, are developed.

**Keywords**: non-relational data model, NoSQL, schema-less database, universal table model, universal relation, column-oriented data model, Cassandra, data migration, schema conversion

# **4.1 Introduction**

The organization of data in columns and rows stored in tables, the so-called *standard relational model*, is the most usual way to structure a database. Each table collects the information on a set of real world entities (customers, products, employees, movies, etc.). In a table, each entity is described by one and only one row and each column stores a definite property of these entities. The name of the table is close to the name of the entity set (CUSTOMER, EMPLOYEE) and the name of each column evokes a property (Name, Address, City, Price, Skill).

However, this natural way to organize data is not the only one. When performance and scalability become premium criteria, current relational database managers may prove inflexible to cope with high volume of rapidly evolving and growing data.

This is where the so-called **NoSQL** data managers begin to enter the scene. Their architecture favors scalability (they allow data to grow several orders of magnitude without administrative burden nor loss of performance), distribution, redundancy and flexible data structures. However, there is a price to pay: practically no centralized control of data quality, no high-level query language, no standard data structures and interface, no strong transactions. Most often these databases have no expressive data structures, in such a way that data integrity, quality control, semantic validation and the like are the responsibility of the application programs.

This document and the next two ones are a short but practical introduction to some of these alternative data models. Instead of working with native NoSQL DBMS (which one to choose among the nearly hundred of them?), we will express these models in relational data structures, develop scripts to migrate *source tables* (the four tables of database ORDERS.db) into these new models (and back) and write some queries for these data.

A last word: the title of these case studies is standard but misleading. Each database, whatever its model, *has a schema* but this schema can be more or less abstract and generic. *Schema-less* qualifies databases the structure of which tends to be simplistic, unspecific and merely technical. In other words, the names of objects of the schema (tables and columns) no longer denote entities and properties of the real world.1

## **4.2 The Universal table model**

This first alternative data model organizes the data of a database in **a single table** comprising one *not null* column (the table *primary key*) and a series of *nullable*

<sup>1. &</sup>quot;*The absence of a schema has some flexibility advantages, although for querying the data, the absence of a schema presents some challenges to people accustomed to a classic RDBMS*. "–Iran Hutchinson. http://www.odbms.org/blog/2014/01/big-data-three-questions-to-intersystems/

columns. Each entity of the application domain (i.e., the part of the real world about which we want to record information) is described by a row where the relevant columns have been assigned a value while all the other ones are set to *null*. If needed, an additional column, let us call it **EType**, can be added to identify the type of the entity. These rows are assigned an abstract technical Id that act as a global primary key, independently of the primary keys of the source tables.

Script 4.1 shows an example of creation query for this table, called **DATA**. The abstract Id is called **Entity** since it uniquely denotes each entity of the application domain, whatever its type.

```
create table DATA(
 Entity integer not null primary key autoincrement,
EType char(18) not null,
  CustID char(10),
  Name char(32),
  Address char(60),<br>City char(30),
            char(30).
  Cat char(2),
Account decimal(9,2),
ProdID char(15),
  Description char(60),
  Price integer,
   QonHand integer,
   OrdID char(12),
  DateOrd date,
   Qord integer);
```
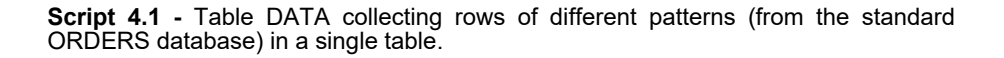

#### **4.2.1 Generating the Universal table data from source tables**

Script 4.2 migrates the data of database ORDERS and Figure 4.1 shows the contents of table DATA. The fact that most columns are set to *null* is less of a problem than it seems to be: in many DBMS implementations, a *null* value just costs one bit.

When possible, the same column is used to represent different roles according to the entity described. It is the case for CustID, OrdID and ProdID, that each appear in two entity types, once as a primary key and once as a foreign key.

#### **4.2.2 From the Universal table back to the standard tables**

Recovering source data from universal table DATA is straightforward. Script 4.3 declares a set of views that present the data according to the standard source tables.

```
insert into DATA(EType,CustID,Name,Address,City,Cat,Account)
select 'CUST',CustID,Name,Address,City,Cat,Account from CUSTOMER;
insert into DATA(EType, ProdID, Description, Price, QonHand)
select 'PROD',ProdID,Description,Price,QonHand from PRODUCT;
insert into DATA(EType,OrdID,CustID,DateOrd)
select 'ORD',OrdID,CustID,DateOrd from CUSTORDER;
insert into DATA(EType, OrdID, ProdID, Qord)
select 'DET',OrdID,ProdID,Qord from DETAIL;
```
**Script 4.2 -** Migration of the ORDERS database to table DATA

```
create view CUSTOMER as
select CustID, Name, Address, City, Cat, Account
from DATA where EType = 'CUST';
create view CUSTORDER(OrdID,CustID,DateOrd) as
select OrdID, CustID, DateOrd
from DATA where EType = 'ORD';
. . .
```
**Script 4.3 -** Rebuilding the tables of the ORDERS database through views defined on table DATA

### **4.2.3 Application**

As an application example, *Customer* entities and their associated *order* entities can be retrieved efficiently in one, join-less, **select** operation (Script 4.4). The result of these queries is shown in Figure 4.2. At the physical level, this model allows indexes to be defined on columns that appear in different entity types, providing a function somewhat similar to Oracle *clusters*.

```
select CustID,Name,Address,City,OrdID,DatOrd
from DATA 
where EType in ('CUST','ORD')
and CustID = 'C400';
select CustID, Name, Address, City, OrdID, DatOrd
from DATA C, DATA O
where C.EType = 'CUST'
and O.EType = 'ORD'
and C.CustID = 'C400'
and O.CustID = C.CustID;
```
**Script 4.4 - Extracting data of customer C400 and his orders in join-less query (top)** and its join-based equivalent

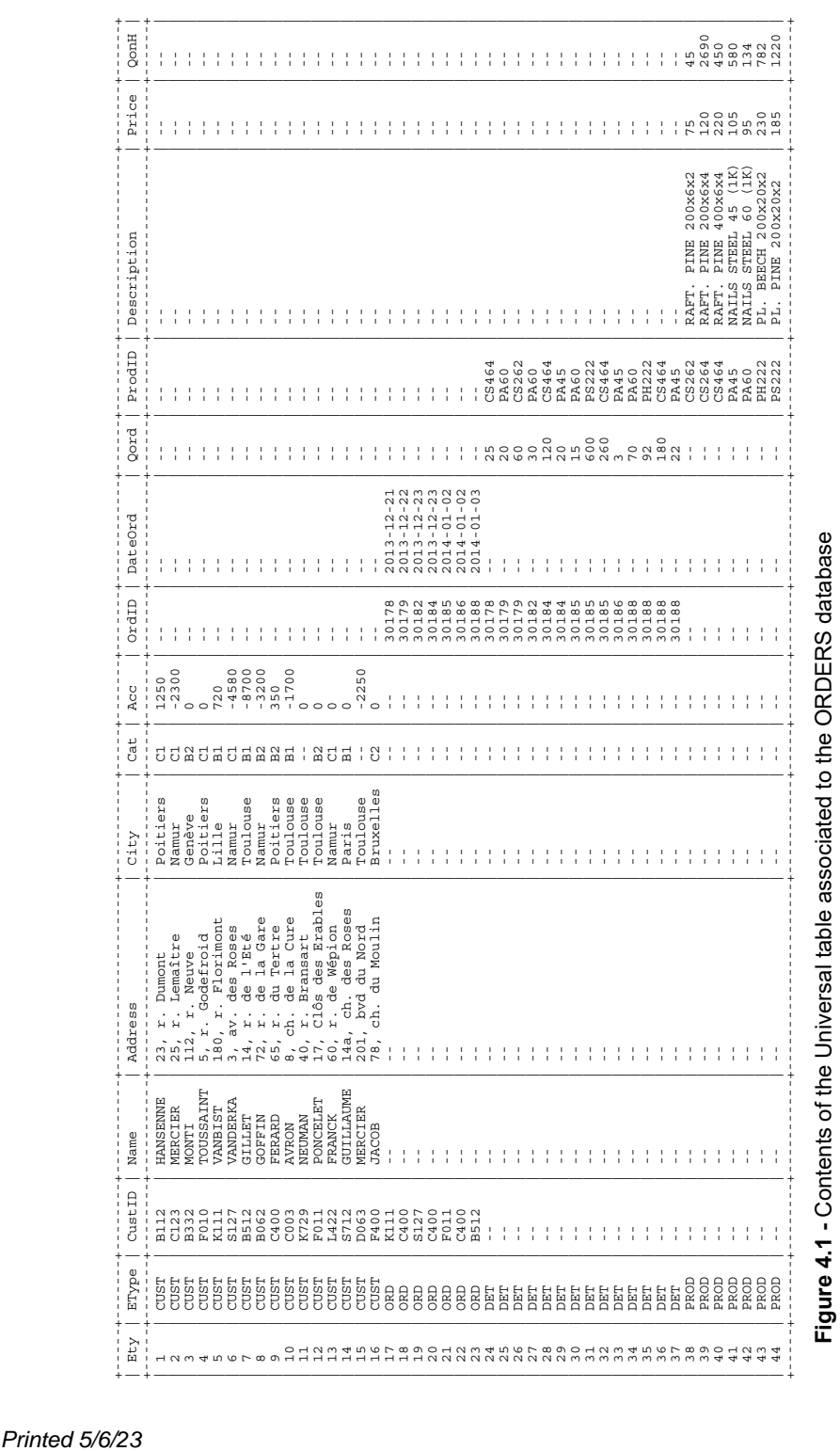

| CustID   Name                     |                            | Address                                                  | City                                        |                         | OrdID   DateOrd                                          |
|-----------------------------------|----------------------------|----------------------------------------------------------|---------------------------------------------|-------------------------|----------------------------------------------------------|
| C400<br>C400<br>$C_{400}$<br>C400 | FERARD<br>$\sim$ $\sim$    | 65, r. du Tertre   Poitiers<br>- -                       | - -                                         | 30179<br>30184<br>30186 | $2013 - 12 - 22$<br>$2013 - 12 - 23$<br>$2014 - 01 - 02$ |
| CustID                            | Name                       | Address                                                  | -------+----------+------+---------<br>City |                         | OrdID   DateOrd                                          |
| C400<br>C400<br>C400              | FERARD<br>FERARD<br>FERARD | 65, r. du Tertre<br>65, r. du Tertre<br>65, r. du Tertre | Poitiers<br>Poitiers<br>Poitiers            | 30179<br>30184<br>30186 | $2013 - 12 - 22$<br>$2013 - 12 - 23$<br>$2014 - 01 - 02$ |

**Figure 4.2 -** Result of the execution of queries 4.4

#### **4.2.4 Origin of the Universal table model**

This data model is derived from the concept of *Universal relation* of the relational theory, though the two constructs are quite different. The *Universal table* is the union of source tables while the *Universal relation* would be obtained by outer joins of the source tables. One of the main goal of the *Universal relation* is to offer a simpler relational algebra, devoid of the join operator.

#### **4.2.5 Comments**

This model brings much flexibility for schema evolution. For example,

- Since all columns are nullable, new columns can be added without impact on the contents of the table,
- Each entity can be structured independently of the others of its type (e.g., a definite customer entity can be assigned a value of column DESCRIPTION),
- New entity types can be added without structural modification, provided the required columns are available.

Such loosely structured data model is appropriate when the nature and the structure of entities are rapidly evolving.

However, it does not provide an easy support for the native SQL integrity constraints (unique keys, foreign keys, not null column). First conclusion: more flexibility implies lesser expressivity of the schema. More on this later.

The scripts of this section are available in file **Schemaless1-Universal.sql** in directory **Case\_Schemaless**.

# **4.3 Column-oriented data model**

This model represents *each property by a specific table* and can be considered the opposite of the *Universal table* model. As compared to the four source tables of database ORDERS.db, this model will include one table (called *column-table*) per source column. For instance, the data of source table CUSTOMER are distributed among five column-tables, each comprising the primary key (**CustID**) plus one source column, respectively for Name, Address, City, Cat, Account values. Primary key CustID is common to these tables to allow the reconstruction of source table CUSTOMER through joins. The second column is simply named **Value**, so that all the column-tables (but one!) deriving from a source table have the same schema. Script 4.5 creates the tables for storing the data of database ORDERS.db.

```
create table CUST_NAME(
 CustID char(10) not null primary key,
Value varchar(32) not null);
create table CUST_ADDRESS(
   CustID char(10) not null primary key,
  Value char(60) not null);
create table CUST_CITY(
   CustID char(10) not null primary key,
  Value char(30) not null);
...
create table ORD_CUSTID(
   OrdID char(12) not null primary key,
  Value char(10) not null);
create table ORD_DATEORD(
  OrdID char(10) not null primary key,
   Value date not null);
...
```
**Script 4.5 - Creating column-tables** 

### **4.3.1 Generating the Column-oriented data from the source tables**

Script 4.6 migrates the data from the source database. Figure 4.3 shows the contents of tables **CUST\_NAME** and **CUST\_ADDRESS**.

We observe that we have not created a specific table for the primary key of the source tables. Indeed, its values are stored in each of the column-table. This structure is valid provided (1) the source table comprises at least one column in addition to the primary key and (2) *null* values are also represented. If condition (1) is not satisfied, then the source table can be taken as a degenerated column-table.

```
insert into CUST_NAME(CustID,Value) 
        select CustID,Name from CUSTOMER;
insert into CUST_ADDRESS(CustID,Value) 
        select CustID,Address from CUSTOMER;
insert into CUST_CITY(CustID,Value) 
        select CustID,City from CUSTOMER;
...
insert into ORD_CUSTID(OrdID,Value) 
        select OrdID,CustID from CUSTORDER;
insert into ORD_DATEORD(OrdID,Value) 
        select OrdID,DateOrd from CUSTORDER;
insert into DET_QORD(OrdID,ProdID,Value)
        select OrdID,ProdID,Qord from DETAIL;
insert into PROD_DESCR(ProdID,Value) 
        select ProdID,Description from PRODUCT;
insert into PROD_PRICE(ProdID,Value) 
        select ProdID,Price from PRODUCT;
...
```
**Script 4.6 -** Loading column-tables

| CustID           | Value           | CustID           | Value             |
|------------------|-----------------|------------------|-------------------|
| B112             | <b>HANSENNE</b> | B112             | 23, r. Dumont     |
| C123             | MERCIER         | C123             | 25, r. Lemaître   |
| B332             | <b>MONTT</b>    | B332             | 112, r. Neuve     |
| F010             | TOUSSAINT       | F010             | 5, r. Godefroid   |
| K111             | VANBIST         | K111             | 180, r. Florimont |
| S <sub>127</sub> | VANDERKA        | S <sub>127</sub> | 3, av. des Roses  |
| B512             | GILLET          | B512             | 14, r. de l'Eté   |
| B062             | GOFFIN          | B062             | 72, r. de la Gare |
| C400             | FERARD          | C400             | 65, r. du Tertre  |

Figure 4.3 - Contents of column-tables CUST\_NAME and CUST\_ADDRESS

We observe that source table DETAIL is transformed into a column-table the schema of which is different from that of the other column-tables. Indeed, this table has a composite primary key and only one column in addition to its primary key. Therefore, the source table and the unique column-table are exactly the same, bar some of their column names.

### **4.3.2 From the Column-oriented tables back to the source tables**

Script 4.7 recovers source table CUSTOMER by joining the tables that represent its columns.

```
select C1.CustID, C1.Value as Name, C2.Value as Address,
        C3.Value as City,C4.Value as Cat,C5.Value as Account
from CUST NAME C1, CUST ADDRESS C2,
     CUST_CITY C3,CUST_CAT C4,CUST_ACCOUNT C5
where C2.CustID = C1.CustID
and C3.CustID = C1.CustID
and C4.CustID = C1.CustID
and C5.CustID = C1.CustID;
```
**Script 4.7 - Rebuilding source table CUSTOMER from column tables** 

#### **4.3.3 Column-oriented model with abstract primary keys**

In the column-tables, column CustID is intended to denote entities. This technique is fine for CUSTOMER table for two reasons:

- the customer Ids are short and meaningless
- the primary key of the table comprises one column only.

Performance problems may arise for large primary keys, which are duplicated in each column-table. In addition, the primary indexes will also be quite large and therefore will entail lookup time penalties.

Composite primary keys are more tricky to cope with. In such cases, column tables are made up of more than two columns: at least two for the primary key + one. So, there is no common table format, which makes the model no longer uniform.

Hence the idea to denote entities with abstract Ids, as we did in table DATA of the *Universal table* model (Script 4.1). This way, we can define a column-table for each source column, be it a component of a primary key or not, making the representation quite uniform (Script 4.8). We observe that table CUST CUSTID has a spacial structure: Column Entity is declared *auto increment* and a unique predicate is stated on column Value.

To load the column-tables, we proceed in two steps. First, we load the table derived from the primary key in order to generate the abstract Ids:

```
insert into CUST_CUSTID(Value)
    select CUSTID from CUSTOMER order by CUSTID;
```
Then, we load the other column-tables with the abstract Ids that have been produced:

```
insert into CUST NAME(Entity, Value)
  select Entity,Name
   from CUST_CUSTID I, CUSTOMER C where I.Value = C.CustID;
```

```
create table CUST_CUSTID(
   Entity integer not null primary key autoincrement,
  Value char(10) not null unique);
create table CUST_NAME(
   Entity integer not null primary key,
  Value char(32) not null);
create table CUST_ADDRESS(
   Entity integer not null primary key,
  Value char(60) not null);
create table CUST_CITY(
   CustID integer not null primary key,
  Value char(30) not null);
...
create table DET_PK(
   Entity integer not null primary key autoincrement,
Value1 char(12),
Value2 char(15));
create table DET_ORDID(
   Entity integer not null,
  Value char(12) not null);
create table DET_PRODID(
 Entity integer not null,
Value char(15) not null);
create table DET_QORD(
   Entity integer not null,
   Value integer not null);
```
**Script 4.8 -** Creating column-tables based on abstract primary keys

The case of composite primary keys will be tackled in a slightly different way. We create a special dictionary table the role of which is to generate the abstract Ids and to map the primary key composite values to these abstract values. For table DETAIL, it is declared as follows:

```
create temp table DET_PK(
   Entity integer not null primary key autoincrement,
  Value1 char(12),
  Value2 char(15));
```
The dictionary table is filled by the primary key values of DETAIL:

```
insert into DET_PK(Value1,Value2)
  select OrdID, ProdID from DETAIL order by OrdID, ProdID;
```
The column-tables are then loaded with the abstract Ids that have been produced:

```
insert into DET_ORDID(Entity,Value)
   select Entity,OrdID from DET_PK K, DETAIL D
   where K.Value1 = D.OrdID and K.Value2 = D.ProdID;
```
The uniqueness property of the source primary key of table CUSTOMER is ensured by the **unique** predicate in column-table CUST\_CUSTID.

Unfortunately, the expression of composite primary keys is no longer straightforward, since they hold on joins of column tables. The following query lists the primary key values that are not unique among the column-tables of DETAIL:

```
select O.Value as OrdID,P.Value as ProdID,count(*) as Duplicate
from DET ORDID O, DET PRODID P
where O.Value = P.Value
group by O.Value,P.Value
having Duplicate > 1;
```
#### **4.3.4 About performance**

We have measured the time needed to load the column-tables and to rebuild the source table for a CUSTOMER table containing 32,768 rows (= **32K** rows). These figures are collected in Figure 4.4 (times in **ms**.). If the first technique, based on source primary keys, is a bit faster for the generation of column-tables, the second technique, based on abstract Ids, appears to be *four times faster* for rebuilding the source table rows. These times are linear *wrt* the table size: doubling the number of rows doubles the execution times.

| <b>Entity Id</b>   | <b>Load time</b> | <b>Rebuild time</b> |  |
|--------------------|------------------|---------------------|--|
| primary key        | 279              | 167                 |  |
| abstract entity id | 318              | 42                  |  |

**Figure 4.4 -** Execution time of the main conversion processes for the two approaches

#### **4.3.5 Not all Column-oriented models are created equal**

The term *column-oriented* also names a family of so-called NoSQL data managers, the main representative of which certainly is *Cassandra*. In the latter case, this name is misleading. The original data model of *Cassandra* is particularly convoluted, using seemingly new concepts under proprietary vocabulary. Actually, this historical model is being abandoned and replaced by an alternative model, CQL, made up of concept like keyspace (= database), type, table, column, primary key, index, trigger as well as operators select, insert, update and delete, that is, ironically, ... a subset of SQL!

### **4.3.6 Comments**

This model may bring several advantages. First, the evaluation of a query only gets access to the columns that are relevant and to no other ones. This reduces the volume of data read from the external memory. This is particularly important for tables that comprise many, possibly large, columns. Another advantage is that, by storing the columns on different devices, their access can be performed in parallel, thus reducing response time.

On the other hand, the expression of some common integrity constraints may prove complex.

The way *null* values are represented is worth a short discussion. The first technique, that has been chosen in this discussion, consists in inserting, for each source row, a row in each column-table, be its value *null* or not *null*. According to another way, *null* values are represented by a missing row in the column table. Both approaches are consistent but when we rebuild the source table, or a part of it, the first representation will need *inner joins* while the second one will require *outer joins*.

The scripts of the column-oriented model are available in directory **SQLfast/ Scripts/Case-Studies/Case\_Schemaless**. They can be run from main script **Schemaless-MAIN.sql** (see Part 3).

A discussion and links to *column-oriented database managers* can be found in reference: http://en.wikipedia.org/wiki/Column-oriented\_DBMS.